# **baixar caça niquel gratis**

- 1. baixar caça niquel gratis
- 2. baixar caça niquel gratis :bulls bet no deposit
- 3. baixar caça niquel gratis :tecnicas para jogar roleta

### **baixar caça niquel gratis**

Resumo:

**baixar caça niquel gratis : Bem-vindo ao mundo das apostas em mka.arq.br! Inscreva-se agora e ganhe um bônus emocionante para começar a ganhar!**  contente:

#### **baixar caça niquel gratis**

#### **Comprensão da relação entre iPhone, Apple ID e a Apple Store**

#### **As implicações da configuração do iPhone sem um Apple ID**

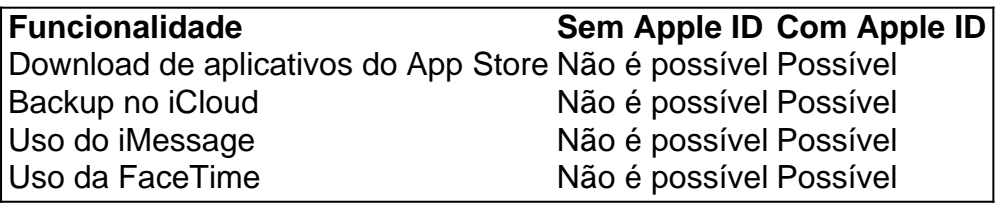

#### **Maximizando o potencial do iPhone**

- 1. Abra a "Configuração" no seu iPhone.
- Toque em baixar caça niquel gratis "Geral" e, em baixar caça niquel gratis seguida, "Idioma 2. e Região"
- 3. Toque em baixar caça niquel gratis "Adicionar idioma" para adicionar o idioma desejado para o iPhone
- 4. Escolha seu idioma adicionado como idioma principal no alerta que surge

#### **Perguntas frequentes sobre iPhone, Apple ID e o App Store**

É possível ter configurado meu iPhone sem ter um Apple ID?

Sim, é possível, mas restringirá muitos recursos e limitará o acesso a informações sobre o dispositivo. É imprescindível associar um Apple ID ao iPhone para desbloquear todas as funcionalidades.

Como baixar um Blazer no Celular?

Você está procurando maneiras de baixar o aplicativo Blazer no seu dispositivo móvel? Não procure mais! Neste artigo, vamos guiá-lo através das etapas para fazer download e instalar a aplicação Arcader em baixar caça niquel gratis seus dispositivos Android ou iOS. Passo 1: Verifique a compatibilidade do seu dispositivo.

Antes de começar a baixar o aplicativo Blazer, você precisa verificar se seu dispositivo é

compatível com ele. Oapp está disponível para dispositivos Android e iOS aqui estão os requisitos mínimos em baixar caça niquel gratis cada sistema operacional:

Android 5.0 (Lollipop) ou superior;

iOS: 10 ou superior

Passo 2: Baixar o Blazer App

Depois de confirmar que seu dispositivo é compatível, você pode começar a baixar o aplicativo Blazer. Aqui estão as etapas para fazer download doapp:

Abra a loja de aplicativos do seu dispositivo (Google Play Store para Android ou Apple Appstore for iOS)

Pesquisar "Blazer" na barra de pesquisa

Clique no ícone do aplicativo Blazer para abrir baixar caça niquel gratis página.

Toque no botão "Instalar" ou em baixar caça niquel gratis "Baixar" para começar a baixara o aplicativo.

Passo 3: Instale o Blazer App.

Após o download do aplicativo Blazer, você precisa instalá-lo no seu dispositivo. Aqui estão os passos para instalar a aplicação:

Uma vez que o aplicativo é baixado, localize a APK internada no seu dispositivo.

Toque no arquivo APK para iniciar o processo de instalação.

Siga as instruções na tela para concluir a instalação.

Passo 4: Inicie o Blazer App.

Após a instalação do aplicativo Blazer, você pode lançá-lo no seu dispositivo. Aqui estão as etapas para iniciar o App:

Ir para a tela inicial do seu dispositivo.

Encontre o ícone do aplicativo Blazer

Toque no ícone do aplicativo Blazer para iniciar o app.

Conclusão

É isso! Você fez o download e instalou com sucesso a aplicação Blazer no seu dispositivo móvel. Agora pode começar usando estaapp para desfrutar das suas funcionalidades ou benefícios, se tiver quaisquer problemas de saúde que possa ter em baixar caça niquel gratis mãos poderá contactando os colaboradores da equipe do suporte ao serviço na área blaer por assistência técnica

# **baixar caça niquel gratis :bulls bet no deposit**

O CashPirate tem como foco pequenas atividades e

pesquisas no estilo quiz.

O aplicativo paga uma determinada quantidade de moedas

virtuais por cada quiz respondido. E, posteriormente, essas moedas podem ser trocadas por dinheiro de verdade em baixar caça niquel gratis carteiras digitais, como o PayPal, Mercado Pago, e até

há 4 dias·Blaze apk: como baixar · 1- Com um smartphone Android, visite o site da Blaze; · 2- Acesse 3 as configurações de seu navegador, que podem ser ...

Aprenda a fazer o download do App Blaze no Android e iOS. Confira 3 dicas de como usar, análise completa e código Blaze exclusivo!

Como baixar o app da Blaze? · Acesse o site móvel 3 da Blaze utilizando os links aqui do Brasil 247. · Clique nas 3 linhas na parte superior esquerda da tela 3 para ...

11 de mar. de 2024·baixar app blaze apostas é um atalho para ficar rico, milhões de jackpots estão esperando por 3 você, convide seus ...

29 de fev. de 2024·Baixar o Blaze app no Android · Acesse o site da Blaze pelo smartphone 3 em baixar caça niquel gratis que será instalado · Abra a barra lateral do site, sinalizada por três ...

# **baixar caça niquel gratis :tecnicas para jogar roleta**

# **Simone Biles lidera el camino a los Juegos Olímpicos de París en los ensayos de gimnasia artística de EE. UU.**

Simone Biles busca reservar su lugar en los Juegos Olímpicos de verano por tercera vez este mes cuando comiencen los ensayos olímpicos de gimnasia artística de EE. UU. en Mineápolis. La medallista olímpica de siete veces Biles es una de las 16 mujeres y 20 hombres que compiten por un lugar en el equipo de EE. UU. en París.

Podría convertirse en solo la cuarta mujer estadounidense en competir en gimnasia en tres Juegos Olímpicos, coronando su exitosa vuelta al deporte después de tomar un descanso prolongado para priorizar su salud mental.

La estadounidense de 27 años, que se convirtió en la gimnasta más condecorada de todos los tiempos en los campeonatos mundiales del año pasado, se enfrenta a un campo repleto en Mineápolis.

La defensora del título olímpico de todo terreno Suni Lee, la campeona olímpica del suelo Jade Carey y la medallista de plata en el equipo Jordan Chiles también son favoritas para formar parte del quinteto.

Shilese Jones y Skye Blakely han disfrutado de resultados sólidos en la construcción hacia los ensayos, ocupando el segundo lugar detrás de Biles en el Core Hydration Classic y los Campeonatos de Gimnasia de EE. UU., respectivamente.

La triple medallista olímpica de oro Gabby Douglas tenía la esperanza de formar parte del equipo olímpico de este año después de un tiempo alejada de la gimnasia, pero su candidatura terminó cuando se lesionó el tobillo el mes pasado.

Sin embargo, es Biles quien encabeza la competencia femenina después de reclamar un título de todo terreno récord en los Campeonatos de EE. UU. hace cuatro semanas.

La victoria – que la vio registrar las puntuaciones acumulativas más altas en los cuatro eventos – subrayó el dominio de Biles antes de los Juegos Olímpicos de París, tres años después de retirarse de los Juegos de Tokio con "los twisties" – un bloqueo mental que hace que los gimnastas pierdan la noción de sus posiciones corporales.

Después de los Campeonatos de EE. UU., dijo que disfrutaba de su gimnasia y "no estaba estresada ni ansiosa".

El atleta de todo terreno con la puntuación más alta después de las dos competiciones en los ensayos se clasificará automáticamente para el equipo olímpico. Un comité de selección elegirá los cuatro miembros del equipo restantes después de los ensayos, teniendo en cuenta los resultados en los eventos desde septiembre de 2024.

### **Criterios de selección ligeramente diferentes para los hombres**

El atleta de todo terreno mejor clasificado en los ensayos se clasificará para el equipo olímpico, siempre que también ocupe el tercer lugar o mejor en al menos tres aparatos individuales. Los cuatro miembros restantes serán seleccionados por el comité de selección utilizando escenarios de puntuación en equipo y criterios discrecionales.

Brody Malone, que ganó un tercer título nacional de todo terreno el mes pasado, busca asegurar un lugar en los Juegos Olímpicos después de una grave lesión en la rodilla el año pasado. Fred Richard y Khoi Young terminaron detrás de Malone en los Campeonatos de EE. UU. y parecen bien posicionados para formar parte del equipo. Ambos buscan respaldar sus actuaciones ganadoras de medallas en los campeonatos mundiales del año pasado con una primera aparición en los Juegos Olímpicos.

Los ensayos comienzan el jueves 23 de junio y se llevan a cabo durante cuatro días hasta el domingo 26 de junio.

### **Aquí está el calendario completo de la competencia y cómo ver:**

Author: mka.arq.br Subject: baixar caça niquel gratis Jueves: hombres, día uno, 6:45-9 p.m. ET - BR Network, Peacock Viernes: mujeres, día uno, 7:40-10 p.m. ET – NBC, Peacock Sábado: hombres, día dos, 3:15-6 p.m. ET – NBC, Peacock Domingo: mujeres, día dos, 8:10-11 p.m. ET – NBC, Peacock

Keywords: baixar caça niquel gratis

Update: 2024/7/21 7:28:34